*Богачков Юрій Миколайович***,** к.т.н., с.н.с., с.н.с. відділу технологій відкритого навчального середовища Інститут цифровізації освіти НАПН України, м. Київ. *Ухань Павло Станіславович***,** к.пед.н.,

с.н.с відділу технологій відкритого навчального середовища Інститут цифровізації освіти НАПН України, м. Київ.

## **ПОДВІЙНИЙ ПЕРЕВЕРНУТИЙ КЛАС, ЯК ЗАСІБ САМОНАВІГАЦІЇ НАВЧАННЯ.**

**Вступ**. Пандемія COVID-19 та війна з Росією змусили до ширшого застосування електронних та дистанційних засобів навчання. Це було б добре у разі готовності учнів, викладачів та навчальних закладів до такої діяльності. Але не всі готові. Тому багато випадків, коли отриманий результат навчання суттєво нижче від очікуваного. Більш того, в умовах переміщення та постійних змін обставин діти випадають з контексту матеріалу який вони вивчають. В більш загальному плані діти не вміють здійснювати самонавігацію своєї навчальної діяльності.

**Актуальність проблеми**. Проблема перебування в контексті матеріалу що вивчається, в умовах постійних змін досить актуальна. Вона актуальна не тільки під час епідемій чи бойових дій. Бути в контексті матеріалу та здійснювати ефективну самонавігацію важливо при будь-яких умовах. Під "бути в контексті" ми розуміємо що учень чітко усвідомлює свої наявні знання, зону найближчого розвитку, границю НЕзання, область застосування отриманих знань та запланований до вивчення матеріал. Всі ці елементи можуть бути базисом для ефективної самонавігації свого навчання. На думку авторів, ефективна самонавігація є запорукою високої мотивації та результативності навчання.

**Короткий аналіз попередніх досліджень**. Аналіз досліджень стосовно навчальної самонавігації проведено авторами у роботі [1].

**Невирішені проблеми**. Питання впровадження навчальної самонавігації у учнів навчальних закладах само по собі є проблемою. Можемо виділити наступні складові: прийняття важливості самонавігації (1), засоби самонавігації (2), реалізація практик самонавігації (3).

**Мета дослідження**. Дослідити потенціал методики "подвійного перевернутого класу" для забезпечення навчальної самононавігації учнів. **Результати дослідження**. *Освітня самонавігація* - формування індивідуального навчального плану виходячи з своїх усвідомлених освітніх потреб, наявних ресурсів, інтересів, уподобань, норм та оточення. Загальноприйнятий спосіб організації навчального процесу (централізовані освітні стандарти, програми, навчальні плани, класно-урочна система тощо) не сприяють самонавігації. Більш того, він в своїй суті протирічить ідеї самонавігації. Навіть, якщо дитина може сформувати свій індивідуальний навчальний план, у цьому просторі немає місця для його повноцінної реалізації. Тому діти з першого класу швидко з'ясовують що самонавігація доцільна лише поза освітньою системою. В результаті, вони не вчаться працювати з своїми *інтересами і уподобаннями* і не усвідомлюють важливість цього вміння. Поступово, в них зникає природна мотивація до навчання, а з нею і навчальні досягнення.

На думку авторів добра самонавігація повинна пропонувати навчальну діяльність яка відповідає наступним критеріям:

- 1. *Цікаво* (*уподобання*) для учня на його стадії розвитку.
- 2. *Доступно* для розуміння та опанування.
- 3. *Доцільно* в контексті загально наукового/практичного знання, або в контексті діяльності та цілей учня.
- 4. *Рефлексивна*.
- 5. *Доцільна* з точки зору дорослих.

Обирати навчальну діяльність яка відповідає вказаним критеріям не є тривіальним завданням. Учень, зазвичай, не може чітко виявити та системно сформулювати свої *інтереси, уподобання* та *схильності.* Ще складніше їх врахувати при створенні навчального плану. Також, виникають проблеми з

оцінкою дитиною доцільності вивчення певного матеріалу. Тому, актуальним є розроблення методики виявлення *головного інтересу* дитини щоб покласти його в основу формування індивідуального навчального плану.

Для кращого розуміння можемо представити характеристики певної людини як область у тривимірному просторі з координатами *X-інтереси*, *Yуподобання*, *Z-схильності*. Кожна точка у цьому просторі для певної *діяльності* відображає на скільки вона *виражена* для цієї людини по осям (X,Y,Z).

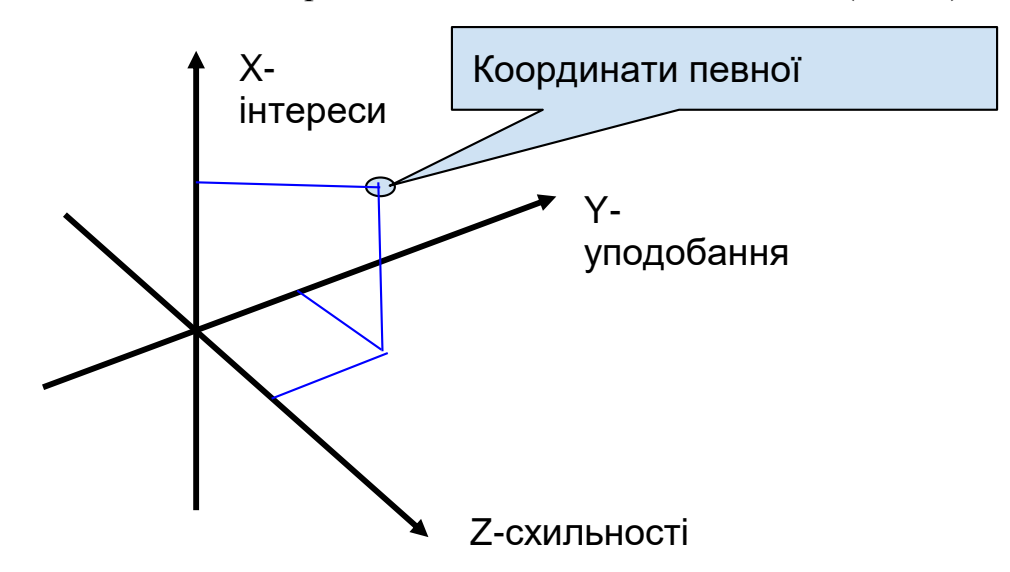

Рис. 1 Простір X-інтереси, Y-уподобання, Z-схильності.

Звернемо увагу на наступні сторони у цих якостях. *Інтереси* можна виразити формулою "*я хочу знати*", *уподобання* формулою "*я хочу це робити*", а *схильність (талант)* формулою "*я можу це робити дуже ефективно*". Схильність від талантів відрізняються силою виразності [2]. Інтерес виявляється у позитивній емоційній реакції та інтелектуальній пізнавальній активності. Тільки за наявності цих двох ознак можна вважати, що людина має той чи інший інтерес. Якщо людина діє з інтересом, вона отримує "психічну енергію" яку може витратити на вимушену діяльність, яка не є для неї цікавою. Інтереси з часом можуть переходити в уподобання.

Загальна ідея пошуку головного інтересу така. Знаходимо кандидата на головний інтерес. Перевіряємо його за допомогою подвійного перевернутого класу. Процедуру періодично повторюємо для уточнення головного інтересу.

**Виявлення головного інтересу**. Визначення своїх *уподобань, схильностей та талантів* необхідне для запуску інтегруючих підсвідомих процесів. Коли учень усвідомив, що справді подобається робити, це вже не забудеш. Підсвідомість не забуде і буде постійно шукати Головний Інтерес. Процес не дуже швидкий і бажано допомагати йому різними техніками. Але навіть якщо просто скласти два списки (*уподобань та схильностей*) і час від часу перевіряти їх на практиці, слухати свої почуття і уточнювати, результат буде. *Уподобання* однозначно мають вищий пріоритет. Головним списком будуть *уподобання*, а *таланти* додатковим. Творча сутність учня буде обробляти інформацію. І рано чи пізно спрацює закон переходу кількості в якість – він усвідомлює своє Головне Уподобання. А далі відбудеться інтеграція з талантами та іншими інтересами і з'явиться цей Головний Інтерес. Поєднання різних інтересів породжує абсолютно нові, набагато більш ємні варіанти.

Пропонується наступний покроковий алгоритм.

Спочатку формуємо загальне поле дослідження інтересів шляхом прямих питань. Таких як "Що тобі цікаво?", "Що ти зазвичай робиш?", "Які книжки ти прочитав?", "Які фільми ти дивишся?", "В яких заходах ти приймав участь?", "В які ігри ти граєш?" тощо. Починаємо наповнювати списки *інтересів (І), уподобань (У) та схильностей (С)*. Для кожної позиції пробуємо описати що саме приваблює у цій діяльності.

Далі визначаємо якими частинами тіла ми працюємо. Наприклад:

- *Головою* (пишемо вірші, розгадуємо кросворди, вивчаємо мови, ... коротше, думаємо);

- *Руками* (ліпимо, граємо на музичних інструментах, підкидаємо м'яч, гризем насіння :), ... загалом, пальці, дрібна моторика, руки, плечі іноді без участі головного мозку);

- *Тілом* (ходимо в лазню, на масаж, займаємося спортом, ... включаємо тіло)

Можливі поєднання, наприклад, комп'ютерні ігри, де задіяні голова та руки. Це основний поділ. Також можна розділити на дорого/дешево, вдома/не вдома, один/з кимось, чоловічі/жіночі, творче/не творче тощо.

Переглядаємо списки ІУС з точки зору цих категорій та намагаємось пригадати інші ІУС. Поєднання різних інтересів породжує абсолютно нові, набагато більш ємні варіанти. Слід зауважити, що на цьому етапі дитина обирає тільки з того що їй відомо. Але доцільно подивитись на інші варіанти. Для цього можна скористатись списками хобі [3,4], skills [6], кваліфікацій [5], пошукових запитів тощо.

Для систематизації пошуку головного інтересу доцільно всі проміжні дані накопичувати у базі даних. На думку авторів для цього досить ефективно можна застосувати середовище **notion.so** [8]. Воно дозволяє досить просто організовувати взаємопов'язані бази даних.

В середовищі notion.so створюємо інтерактивні поповнювані списки інтересів, уподобань та схильностей. Робимо фільтри для виділення змістових фрагментів списку.

Спочатку намагаємось сформулювати списки власних уподобань та схильностей самотужки. Потім дивимось та аналізуємо запропоновані списки за різними категоріями. Вносимо корективи у власний список. Усі розглянуті види діяльності оцінюємо по шакалах *X-інтереси*, *Y-уподобання*, *Z-схильності.* В результаті можемо візуалізувати та поповнювати власну карту ІУС.

Наведемо кілька цікавих списків де можна системно шукати інтереси та уподобання.

**Список хобі та уподобань** [3]. Тут більше 100 позицій. На жаль без пояснень.

**Skillsbuilder** [6]. Це структурований список вмінь рекомендованих для молодої людини.

Надається список уподобань в дистанційному курсі з підготовки нейрометристів [4]. Дуже детальний з описами.. Наведемо фрагмент цього переліку.

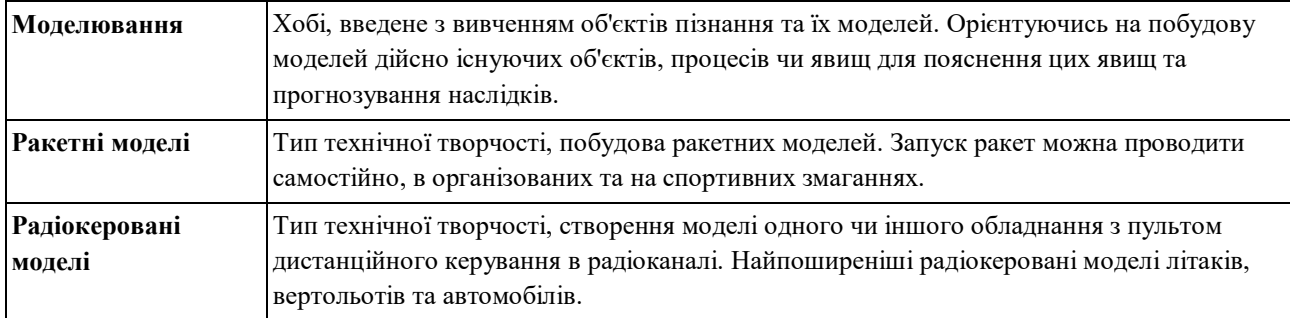

Найбільш ґрунтовний та повний перелік діяльностей та вмінь можна знайти у базі ESCO [5]. Зараз там налічується більше 13000 позицій. Вони зручно структуровані та дозволяють поступову деталізацію. Можна шукати не тільки вміння, а і професії.

Аналізуємо де відібрані уподобання можуть бути застосовані. Намагаємось складати пазли з відібраних уподобань.

Коли інтереси і уподобання знайдені наступає час їх перевірки. Найкращий спосіб перевірити, це спроба навчити когось або залучити до спільної діяльності. Це пропонується робити у методиці "*подвійний перевернутий клас*".

Як відомо [7] *перевернутий клас (урок)* — це модель навчання, коли вчитель надає матеріал для самостійного вивчення дома, а в очному занятті проходить практичне закріплення матеріалу. Ми пропонуємо розглядати модифіковану модель, назвемо її *подвійний перевернутий клас*. У цій моделі учень виступає в ролі вчителя (далі *учень-вчитель*). *Учень-вчитель* відповідно до свого *головного інтересу* обирає те, чого він бажає вчити інших. Якщо він щось обрав, то це йому цікаво і він вважає що може цьому навчити інших. Це перший крок. На другому кроці дивимось чи почалося навчання, скільки було учнів, як довго це відбувалося, динаміка процесу, зміна ставлення до головного інтересу. Порівняємо ці дві моделі за допомогою порівняльної таблиці.

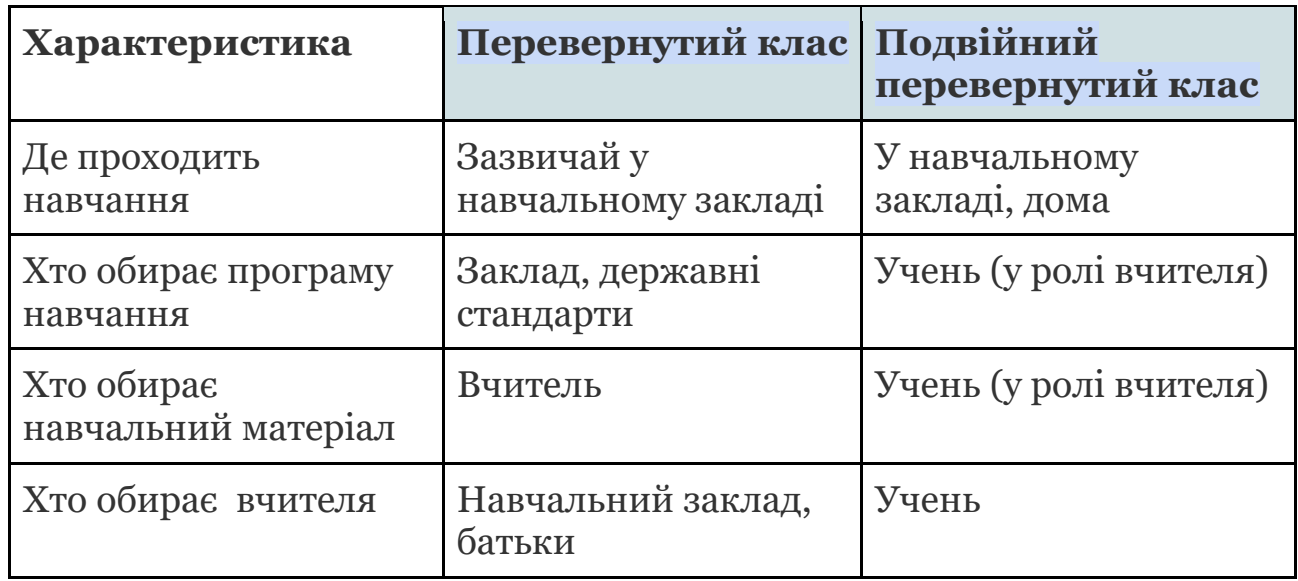

Можемо припустити, якщо *учень-вчитель* дійсно знайшов "учнів", почав їх вчити та не втратив зацікавленість у обраній темі, то ця тема дійсно є його головним інтересом. У якості "учня" може виступати вчитель, одноклассники, репетитори, батьки. Але самий цікавий варіант знаходити незнайомих людей які цікавляться тією ж темою. Якщо вдасться їх залучити до навчання, то це надійний показник що головний інтерес знайдено. Правильно знайдений головний інтерес допоможе у навчальній самонавігації.

**Висновки і подальші напрями дослідження**. Методика подвійного перевернутого класу може бути застосована для підтвердження головного інтересу дитини. Це не простий спосіб, але продуктивний. Звісно він не єдиний можливий. Наступним кроком дослідження планується реалізувати описану методику на практиці. Застосування візуалізації простору *X-інтереси*, *Yуподобання*, *Z-схильності* відкриває перспективи для розроблення специфічних методів аналізу структури та динаміки змін інтересів, уподобань та схильностей.

## **Список використаних джерел.**

1. Богачков, Ю.М., Ухань, П.С. Милашенко, В.М. (2021) Індекс якості освітньої траєкторії індивіда (ОТІ). Сучасні інформаційні технології та інноваційні методики навчання в підготовці фахівців: методологія, теорія, досвід, проблеми. ISSN 2412-1142<https://lib.iitta.gov.ua/727444/>

- 2. Штурман своего пути. А. Катасонов<https://navigatorway.com/book.php>
- 3. Гигантский список хобби и удовольствий. [http://vatolin.info/texts/56](http://vatolin.info/texts/56-psychologist-client/391-giant-list-of-hobbies-and-pleasures) [psychologist-client/391-giant-list-of-hobbies-and-pleasures](http://vatolin.info/texts/56-psychologist-client/391-giant-list-of-hobbies-and-pleasures)
- 4. Матеріали курсу "Нейрометрист". <https://verbatoria.ru/>
- 5. ESCO. European Skills, Competences, Qualifications and Occupations) <https://esco.ec.europa.eu/en/about-esco/what-esco>
- 6. Skillsbuilder framework.<https://www.skillsbuilder.org/>
- 7. Перевернутый класс: технология обучения XXI века. [https://www.ispring.ru/elearning-insights/perevernutyi-klass-tekhnologiya](https://www.ispring.ru/elearning-insights/perevernutyi-klass-tekhnologiya-obucheniya-21-veka)[obucheniya-21-veka](https://www.ispring.ru/elearning-insights/perevernutyi-klass-tekhnologiya-obucheniya-21-veka)
- 8. notion.<https://www.notion.so/>

**Анотація.** Розглядається питання освітньої самонавігаці учнів. Визначено що ненавченність самонавігації має негативні наслідки щодо мотивації та результативності навчання. Запропоновано використовувати методику подвійного перевернутого класу для виявлення та перевірки стабільності інтересів та уподобань учнів. **Ключові слова** подвійний перевернутий клас, самонавігація, інтереси, уподобання, схильності.

**Abstract.** The issue of educational self-navigation of students is considered. It has been determined that lack of training in self-navigation has negative consequences for the motivation and effectiveness of training. It is proposed to use the technique of double inverted classroom to identify and verify the stability of interests and preferences of students. **Keywords** double inverted class, self-navigation, interests, preferences, inclinations.